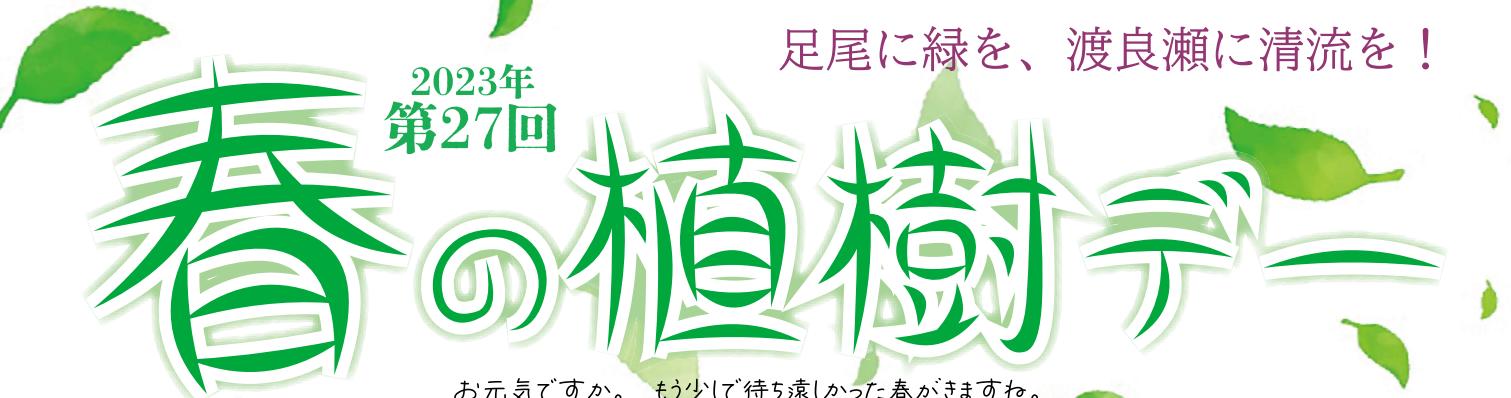

もう少しで待ち遠しかった春がきますね。 お元気ですか。 ♪今年も春の植樹デーを開催することとなりました。 渡良瀬川源流の荒廃した山に木を植えましょう。 コロナ対策として、1日300人限定とし、4回に分け開催はす。参加人数の調整のため、必ず予約をお願いいたはす。

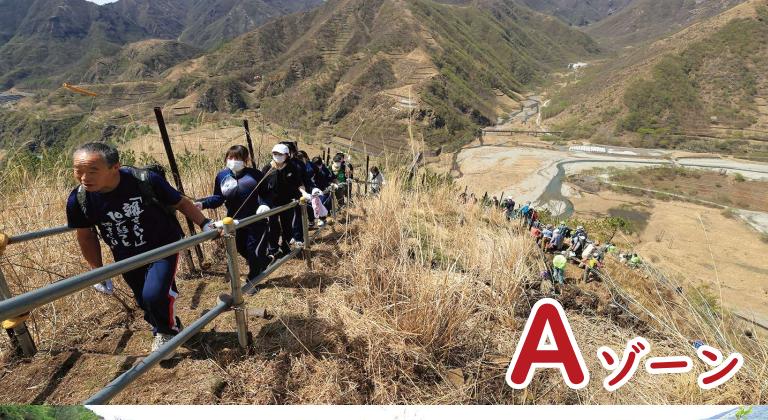

足尾砂防ダム周辺の戸四郎沢植樹地。 植樹地は高所です。 約600~800段の工事用階段を登った辺りに植樹はす。

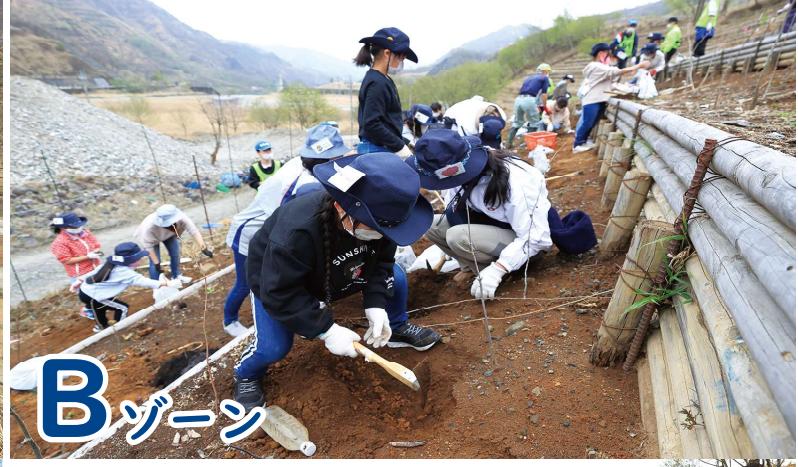

ゲート先の駐車場からほど近い久蔵口植樹地。 道治いの植樹地で、斜面の下部に植樹ほす。 小学校などの体験植樹が行われている場所です。

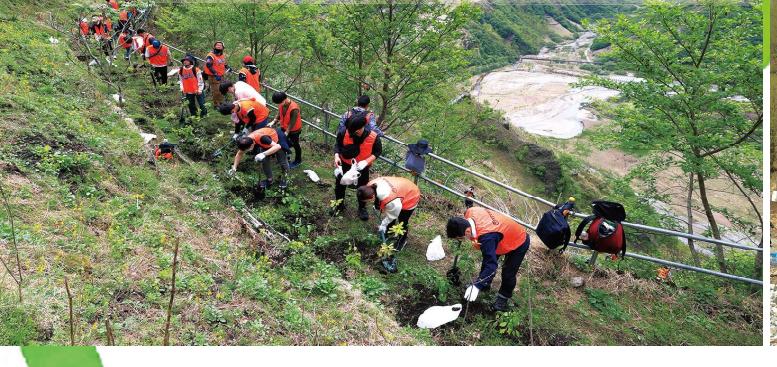

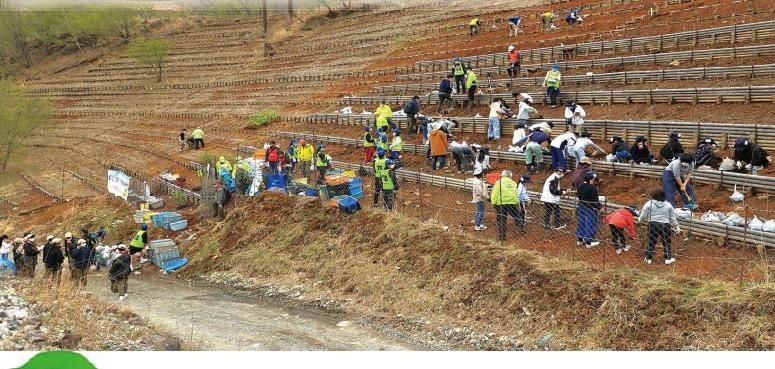

●2023年度 日程 各日定員300人 ※雨天決行 ※各回、植樹地が変わりますのでご注意ください。 体力に合わせて、植樹地を選定してください。 第1部 4月22日 (土) Aゾーン 第2部 4月23日 (日) Bゾーン

第3部 5月27日 (土) Bゾーン 第4部 5月28日 (日) Aゾーン

●当日のスケジュール<sup>!</sup> ・駐車場は、足尾砂防ダムのゲートの先です。 (栃木県日光市足尾町 銅親水公園周辺) ・受付 9:30~11:00 受付場所 Aゾーンの日:足尾砂防ダム手前 Bゾーンの日:久蔵口植樹地 ※開会式などはありません。 ・植樹地に各自で移動して植樹

・各自終わり次第解散 ※ゲート閉鎖:午後1時

● 要予約 4回のうちご都合のよい | 回を選んでご予約をお願いいたします。 予約方法:電話またはEメールで、お名前、所属団体名、ご住所 (事前に実施要項をお送りします) 、 参加希望日、当日の交通手段、携帯電話等の連絡先をお知らせください。 ※各回、1週間前までにお願いします。

ホームページ から予約する

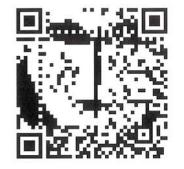

【予約先】NPO法人 足尾に緑を育てる会

TEL 0288-93-2180  $(4.30 \times 17 : 15)$   $E \times -11$  home@ashiomidori.com